Systèmes de fichiers distribués : comparaison de GlusterFS, MooseFS et Ceph avec déploiement sur la grille de calcul Grid'5000.

> JF. Garcia, F. Lévigne, M. Douheret, V. Claudel

> > <span id="page-0-0"></span>30 mars 2011

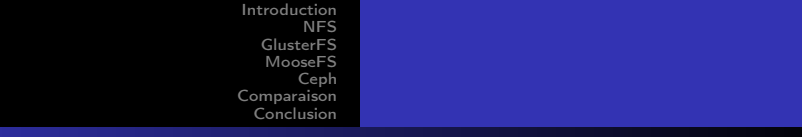

#### Table des Matières

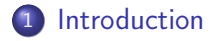

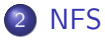

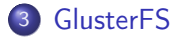

#### 4 [MooseFS](#page-12-0)

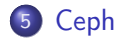

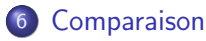

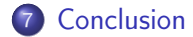

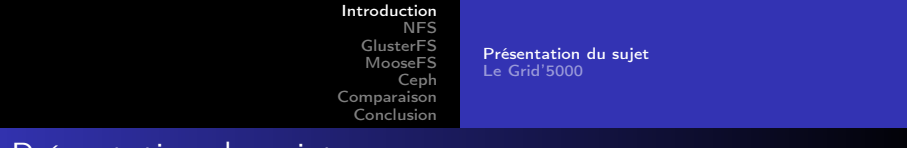

Comparaison de systèmes de fichiers distribués :

- Système de fichiers (FS) : façon de stocker, organiser des informations dans des fichiers sur une mémoire secondaire (CD-ROM, disque dur,. . .)
- Système de fichiers distribué :

Présentation du sujet

- éclaté sur plusieurs serveurs
- <span id="page-2-0"></span>• disponible depuis plusieurs clients

[Présentation du sujet](#page-2-0) [Le Grid'5000](#page-3-0)

# Le Grid'5000

- Infrastructure distribuée dédiée à la recherche
- 11 sites, dont 9 en France

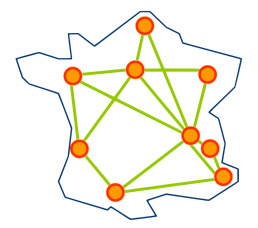

<span id="page-3-0"></span>Figure: Les sites français du Grid'5000

[Présentation du sujet](#page-2-0) [Le Grid'5000](#page-3-0)

#### Travailler sur le Grid'5000

- Connexion au « frontend » par SSH
- Réservation de nœuds, pour un certain temps
- Déploiement d'image (OS)

#### Astuce :

Possibilité d'effectuer une réservation à l'avance, suivit par l'exécution d'un script

<span id="page-5-0"></span>[Présentation de NFS](#page-5-0) [Aspect technique](#page-6-0) [Mise en place](#page-7-0)

#### Présentation de NFS

- **•** Network File System
- Développé par Sun Microsystem en 1984
- Partager des données par le réseau
- Méthode standard de partage entre machines Unix

<span id="page-6-0"></span>[Présentation de NFS](#page-5-0) [Aspect technique](#page-6-0) [Mise en place](#page-7-0)

# Aspect technique

- NFS et le protocole non connecté UDP
- Depuis la version 3, possibilité d'utiliser TCP
- Versions NFS définies dans différentes RFC
- Ensemble du protocole repensé pour NFSv4 :
	- meilleur gestion de la sécurité
	- meilleur gestion de la montée en charge
	- système de maintenance simplifié
	- support des protocoles TCP (par défaut) et RDMA

<span id="page-7-0"></span>[Présentation de NFS](#page-5-0) [Aspect technique](#page-6-0) [Mise en place](#page-7-0)

# Mise en place

- Installation des paquets nfs-common et nfs-kernel-server
- **Implémentation d'un fichier exports dans / etc**
- Montage du partage sur les clients à l'aide de « mount »

#### Pour NFSv4 :

Des options supplémentaires sont à définir dans /etc/exports et le type de protocole doit être spécifié lors du montage sur les clients.

[Présentation de GlusterFS](#page-8-0) [Mise en place](#page-9-0) [Difficultés rencontrées](#page-11-0)

## Présentation de GlusterFS

<span id="page-8-0"></span>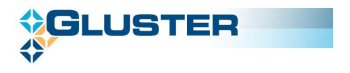

- **•** Licence GPLv3
- Se base sur FUSE (Filesystem in UserSpacE)
- Capacité pouvant atteindre plusieurs petabytes (1000 To)
- Structure simple, deux éléments logiciels : serveur et client
- Supporte plusieurs protocoles de communications (TCP/IP, InfiniBand)

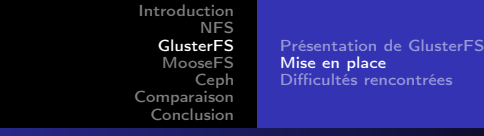

## Mise en place

- Un serveur maitre : paquet glusterfs-server
- x serveurs « normaux »
- x clients : glusterfs-client

#### Note :

<span id="page-9-0"></span>Les serveurs doivent avoir un répertoire dédié au partage

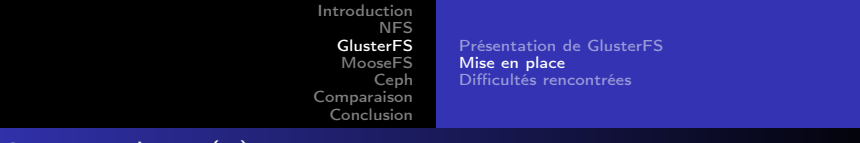

- A partir du serveur maitre :
	- génération des fichiers de configurations (commande prévue)
	- envoie de fichiers aux serveurs, et aux clients
- Démarrage des serveurs

Mise en place (2)

Montage du volume par les clients

<span id="page-11-0"></span>[Présentation de GlusterFS](#page-8-0) [Mise en place](#page-9-0) [Difficultés rencontrées](#page-11-0)

#### Difficultés rencontrées

- Droit d'écriture des clients
- Utilisation d'InfiniBand

[Présentation de MooseFS](#page-13-0) [Architecture](#page-14-0) [Fonctionnalités](#page-15-0) [Processus de lecture](#page-16-0) [Processus d'écriture](#page-17-0)

<span id="page-12-0"></span>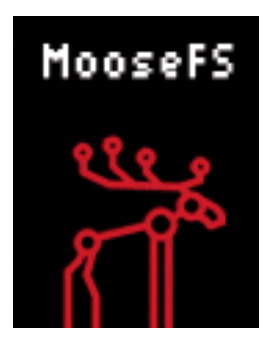

[Présentation de MooseFS](#page-13-0) **[Architecture](#page-14-0)** [Fonctionnalités](#page-15-0) [Processus de lecture](#page-16-0) [Processus d'écriture](#page-17-0)

#### Présentation de MooseFS

MooseFS (Moose File System) est un système de fichiers répartis à tolérance de panne, développé par Gemius SA.

- **Q** Licence GPLv3.
- Disponible pour Linux, FreeBSD, OpenSolaris et MacOS X.
- Respect de la norme Posix et l'utilisation de Fuse en espace client.
- Sa simplicité d'administration, de mise en œuvre et d'utilisation.
- Poubelle par défaut.
- <span id="page-13-0"></span>**•** scalable

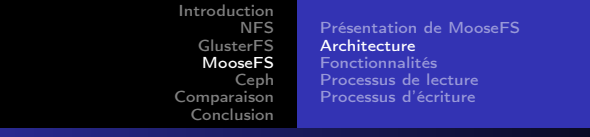

# Architecture

MooseFS est constitué de trois types de serveurs :

- **o** Le Master Serveur
- **.** Le Metalogger Serveur
- <span id="page-14-0"></span>**.** Le Chunck Serveur

[Introduction](#page-2-0) [NFS](#page-5-0) [GlusterFS](#page-8-0) [MooseFS](#page-12-0) [Ceph](#page-18-0) [Comparaison](#page-26-0) [Conclusion](#page-32-0) [Présentation de MooseFS](#page-13-0) [Architecture](#page-14-0) [Fonctionnalités](#page-15-0) [Processus de lecture](#page-16-0) [Processus d'écriture](#page-17-0)

# Fonctionnalités

- Tolérance aux pannes
- Le système est réparti
- Répartition de charge
- <span id="page-15-0"></span>Sécurité

[Présentation de MooseFS](#page-13-0) [Architecture](#page-14-0) [Fonctionnalités](#page-15-0) [Processus de lecture](#page-16-0) [Processus d'écriture](#page-17-0)

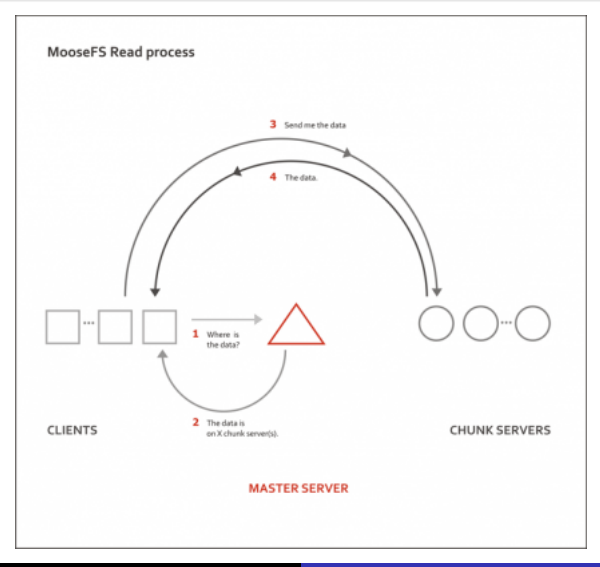

JF. Garcia, F. Lévigne, M. Douheret, V. Claudel [Systèmes de fichiers distribués](#page-0-0)

<span id="page-16-0"></span>16/34

[Présentation de MooseFS](#page-13-0) [Architecture](#page-14-0) [Fonctionnalités](#page-15-0) [Processus de lecture](#page-16-0) [Processus d'écriture](#page-17-0)

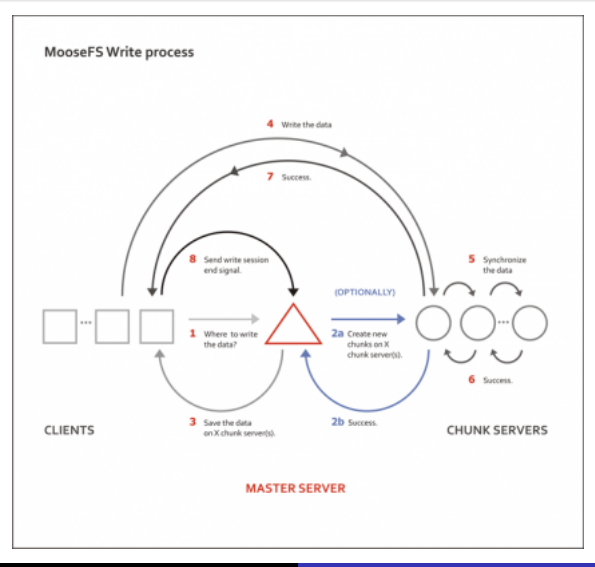

<span id="page-17-0"></span>17/34

JF. Garcia, F. Lévigne, M. Douheret, V. Claudel [Systèmes de fichiers distribués](#page-0-0)

[Présentation](#page-18-0) [Caractéristique](#page-19-0) [Fonctionnement](#page-20-0)

# Présentation de Ceph

<span id="page-18-0"></span>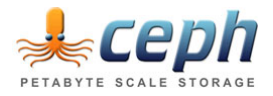

- **Q** Licence LGPL
- Créé par Sage Weill en 2007
- Destiné aux très grands clusters
- But principal :
	- compatible POSIX
	- complètement distribué sans point de défaillance

<span id="page-19-0"></span>[Présentation](#page-18-0) **[Caractéristique](#page-19-0)** [Fonctionnement](#page-20-0)

# **Caractéristiques**

- **•** Robustesse
- Évolutivité transparente
- Déconseillé en production

<span id="page-20-0"></span>[Présentation](#page-18-0) **[Caractéristique](#page-19-0)** [Fonctionnement](#page-20-0)

# Fonctionnement

Trois types distincts de démons :

- **A** Moniteur de cluster
- **Serveurs de métadonnées**
- Serveurs de données

[Présentation](#page-18-0) **[Caractéristique](#page-19-0)** [Fonctionnement](#page-20-0) [Difficultés](#page-25-0)

# Moniteur

- **•** Configuration
- État du cluster
- **Gestion des clients**

[Présentation](#page-18-0) **[Caractéristique](#page-19-0)** [Fonctionnement](#page-20-0)

#### Serveurs de métadonnées

- Cache cohérent et distribué
- $\bullet$  Plusieurs serveurs  $=$  équilibrage de charge

[Présentation](#page-18-0) **[Caractéristique](#page-19-0)** [Fonctionnement](#page-20-0)

# Serveurs de données

- Découpage des données
- $\bullet$  Réplication = tolérance aux pannes

[Présentation](#page-18-0) **[Caractéristique](#page-19-0)** [Fonctionnement](#page-20-0) [Difficultés](#page-25-0)

## Echanges de données

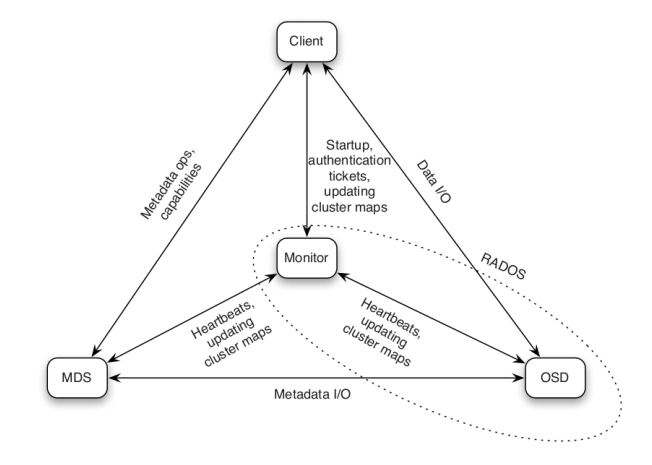

<span id="page-25-0"></span>[Présentation](#page-18-0) **[Caractéristique](#page-19-0)** [Fonctionnement](#page-20-0) [Difficultés](#page-25-0)

## Difficultés rencontrées

- **Documentation minimaliste**
- **•** Fichier authentification

<span id="page-26-0"></span>[Benchmark](#page-26-0) **[Graphiques](#page-27-0)** [Tableau comparatif](#page-31-0)

# Benchmark

Actions simultanées sur plusieurs clients :

- Écriture de petits fichiers
- **•** Écriture de gros fichiers
- Lecture de petits fichiers
- Lecture de gros fichiers

<span id="page-27-0"></span>[Benchmark](#page-26-0) [Graphiques](#page-27-0) [Tableau comparatif](#page-31-0)

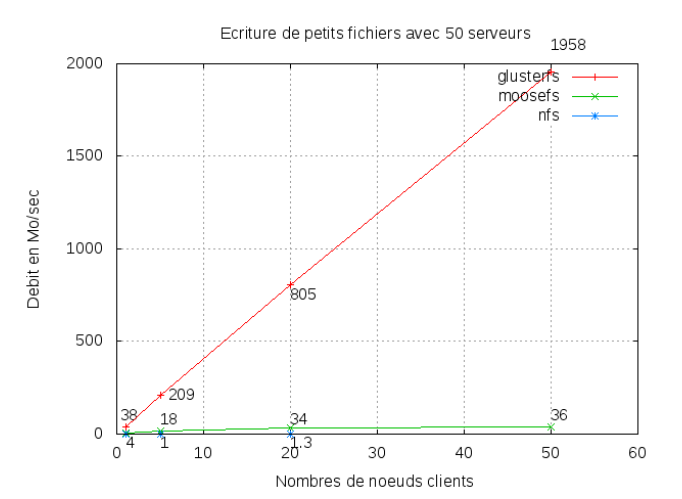

JF. Garcia, F. Lévigne, M. Douheret, V. Claudel [Systèmes de fichiers distribués](#page-0-0)

[Benchmark](#page-26-0) [Graphiques](#page-27-0) [Tableau comparatif](#page-31-0)

12000 glusterfs moosefs nfs 10000 11407 8000 Debit en Mo/sec 6000 5250 4000 2000 1632 1296 1534 386 ġ.  $\boldsymbol{0}$ 38  $\Omega$ 10 20 30 40 50 60

Ecriture de gros fichiers avec 50 serveurs

Nombres de noeuds clients

[Benchmark](#page-26-0) [Graphiques](#page-27-0) [Tableau comparatif](#page-31-0)

#### Lecture de petits fichiers avec 50 serveurs

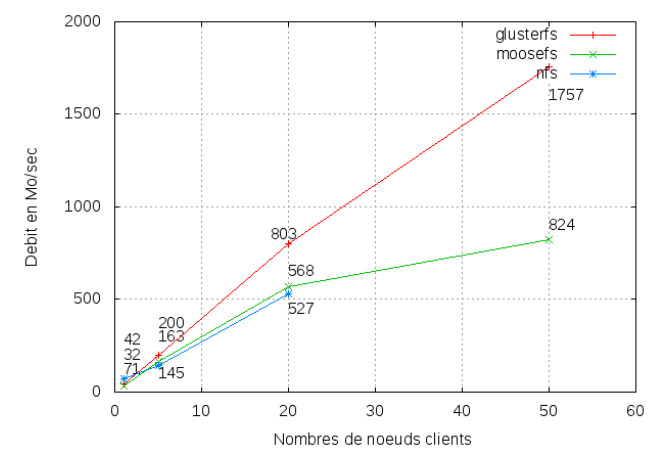

[Benchmark](#page-26-0) [Graphiques](#page-27-0) [Tableau comparatif](#page-31-0)

Lecture de gros fichiers avec 50 serveurs 57816 60000 glusters moosefs nfs 50000 40000 Debit en Mo/sec 30000 2974 20000 11139 8469 10000 4914 1462 175 329  $\circ$  $\frac{1}{1172}$ <sub>10</sub>  $\Omega$ 20 30 40 50 60

Nombres de noeuds clients

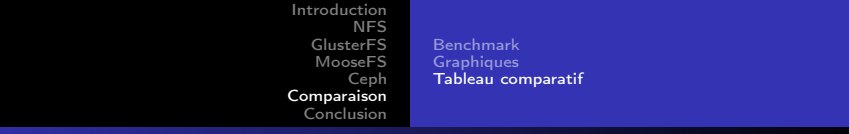

# Tableau comparatif

<span id="page-31-0"></span>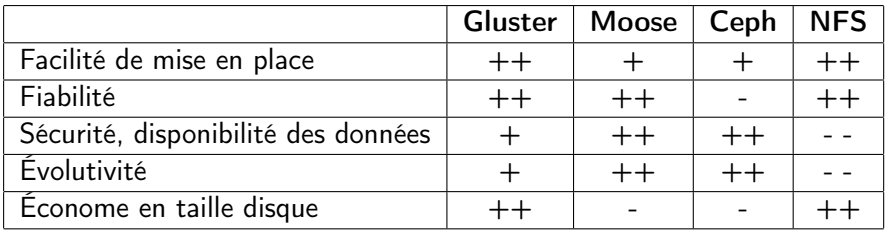

<span id="page-32-0"></span>[Difficultés rencontrées](#page-32-0) [Travail accompli](#page-33-0) [Expérience enrichissante](#page-34-0)

#### Difficultés rencontrées

- **Prise en main du Grid'5000**
- Partage du cluster
- Erreurs ponctuelles lors de déploiements
- Scripts de déploiements, benchmark : automatisation totale

<span id="page-33-0"></span>[Difficultés rencontrées](#page-32-0) [Travail accompli](#page-33-0) [Expérience enrichissante](#page-34-0)

# Travail accompli

- Mise en place de systèmes de fichiers distribués
- Création de scripts de déploiements, et de benchmark
- Comparaison de ces systèmes

<span id="page-34-0"></span>[Difficultés rencontrées](#page-32-0) [Travail accompli](#page-33-0) [Expérience enrichissante](#page-34-0)

#### Expérience enrichissante

- **o** Travail sur un cluster
- Niveau de technique important
- Documentations en anglais